**HIGHER QUALITY BETTER SERVICE**

# **CERTTREE**

## QUESTION & ANSWER

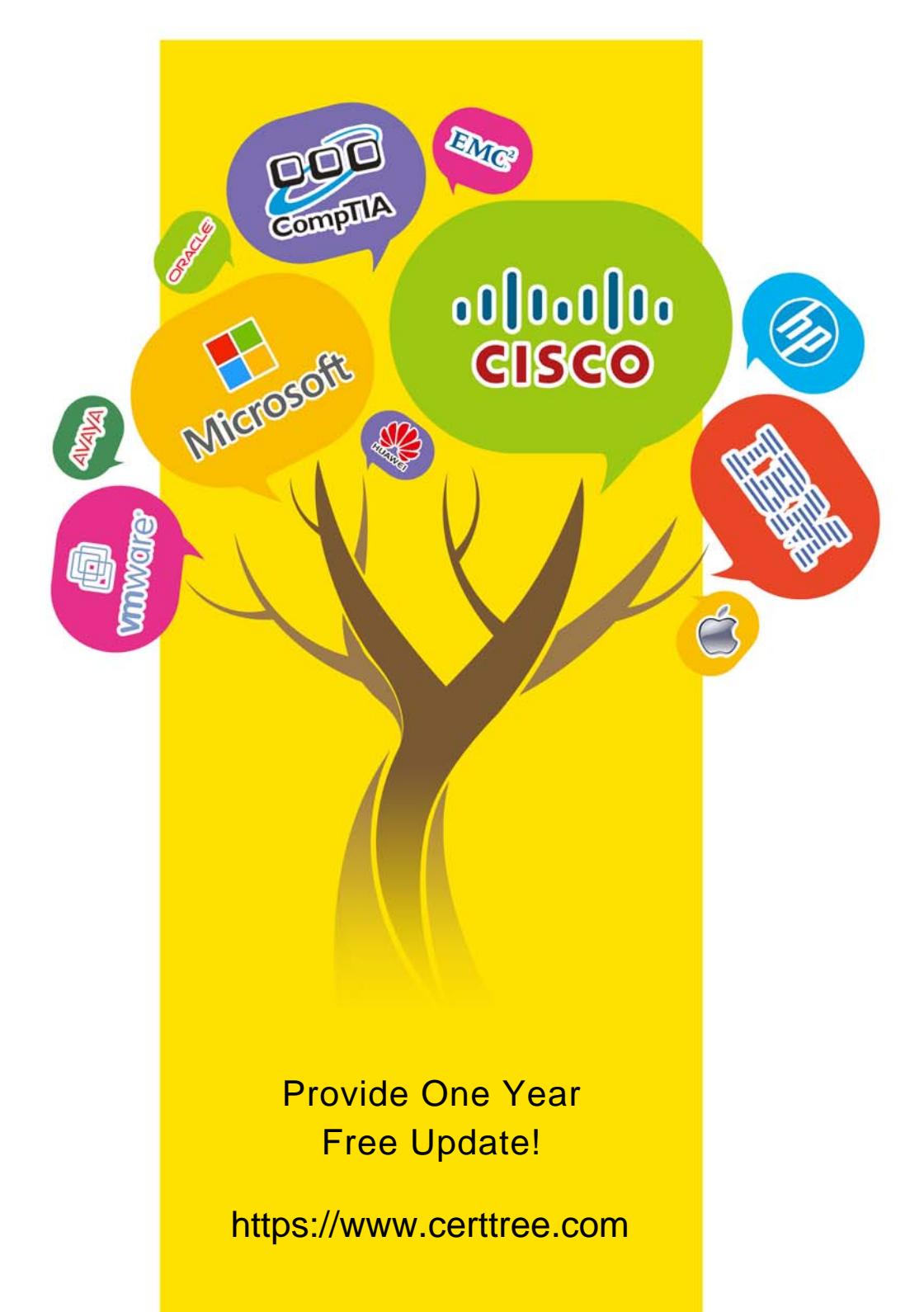

## **Exam** : **S1000-009**

### **Title** : : IBM PowerVC V2.0 Administrator Specialty

## **Version** : DEMO

#### 1.DRAG DROP

Select all that apply

What is the correct sequence of steps to install a fix pack to PowerVC?

#### **Unordered Options**

**Ordered Options** 

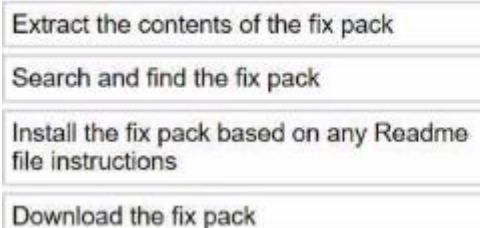

#### **Answer:**

#### **Unordered Options**

#### **Ordered Options**

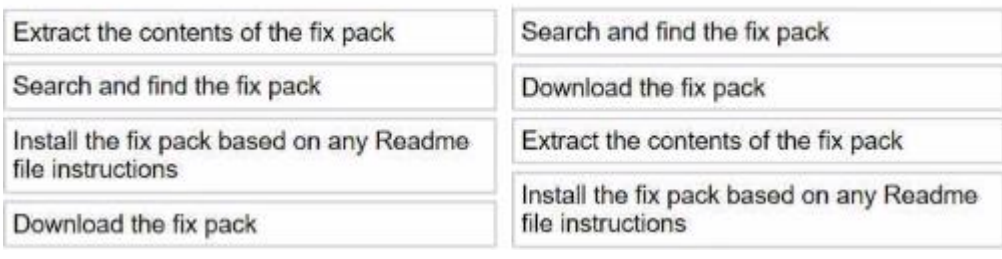

- 2.NovaLink uses which hypervisor type?
- A. PowerKVM
- B. KVM
- C. PowerVM
- D. XenServer
- **Answer:** C

3.An administrator wants to add a volume to an Image.

How can this be done? Select two.

A. Delete the Image, but not the volumes. Create a new Image with the volumes and the additional volume.

- B. In a deployment using the Image, add the volume and select the Update image (lag.
- C. Deploy the Image, add the volume to the VM and capture the Image again.
- D. Use the powervc-image add <image> <volume(s)> command.
- E. In the Volumes section of the Image, add the volume.

#### **Answer:** B,D

4.Which APIs and extensions are used to manage the lifecycle and operations of storage resources on a PowerVC managed system?

- A. Cinder APIs
- B. Clerk APIs
- C. GnocchiAPIs
- D. Swift APIs

#### **Answer:** A

- 5.What is a correct statement regarding Red Hat Ansible?
- A. Ansible is a new virtualization management hypervisor for Power systems
- B. Ansible is third-party cloud service provider
- C. Ansible is an open source IT configuration management, deployment, and orchestration tool
- D. Ansible is built on top of OpenStack technology

**Answer:** C